### Network Experiment Programming Interface (NEPI)

#### <span id="page-0-0"></span>Alina Quereilhac Martin H. Ferrari Thierry Turletti Walid Dabbous **Mathieu Lacage**

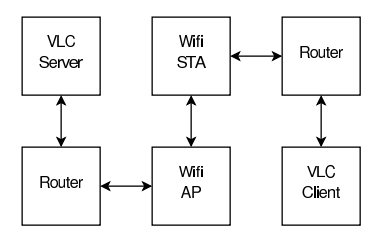

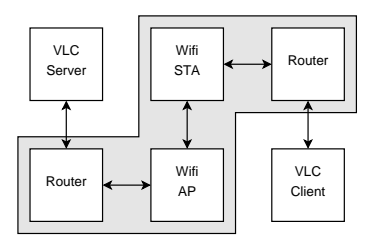

Simulated links/networks ns-3 simulation models  $\checkmark$ Realtime scheduler  $\checkmark$ Tap device  $\checkmark$ 

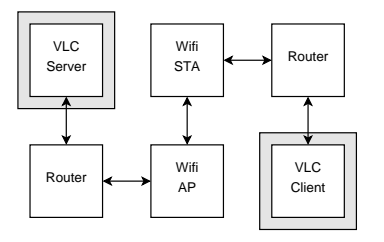

Simulated links/networks ns-3 simulation models  $\sqrt{ }$ Realtime scheduler  $\sqrt{ }$ Tap device  $\checkmark$ 

Light weight Virtual Machines Linux Network Namespaces  $\checkmark$ 

Problem

Tap/VM creation and setup

Problem

Tap/VM creation and setup Coherent IP address assignment across simulation and VMs

Problem

Tap/VM creation and setup Coherent IP address assignment across simulation and VMs Coherent IP forwarding tables across simulation and VMs

Problem

Tap/VM creation and setup Coherent IP address assignment across simulation and VMs Coherent IP forwarding tables across simulation and VMs

Solution

Automate everything

Problem

Tap/VM creation and setup Coherent IP address assignment across simulation and VMs Coherent IP forwarding tables across simulation and VMs

Solution

Automate everything

BUT

Need global view of experiment topology

#### Emulab Tcl: ad hoc, hard to generalize

Emulab Tcl: ad hoc, hard to generalize OMF Ruby: unclear how to extend it to model complex topologies

Emulab Tcl: ad hoc, hard to generalize OMF Ruby: unclear how to extend it to model complex topologies <sup>I</sup> OMNeT++ NED: hard to ensure correctness

Emulab Tcl: ad hoc, hard to generalize OMF Ruby: unclear how to extend it to model complex topologies <sup>I</sup> OMNeT++ NED: hard to ensure correctness SSF DML: hard to ensure correctness

Emulab Tcl: ad hoc, hard to generalize OMF Ruby: unclear how to extend it to model complex topologies <sup>I</sup> OMNeT++ NED: hard to ensure correctness SSF DML: hard to ensure correctness Geni RSPEC: hard to ensure correctness

Emulab Tcl: ad hoc, hard to generalize OMF Ruby: unclear how to extend it to model complex topologies <sup>I</sup> OMNeT++ NED: hard to ensure correctness SSF DML: hard to ensure correctness Geni RSPEC: hard to ensure correctness Geni Omnispec: hard to ensure correctness

#### Functional unit / Box

Example: IP stack **TCP** stack Ethernet card

Functional unit / Box **Attributes** 

Example: IP checksum IP forwarding

Functional unit / Box **Attributes** Trace sources

Example: Out packets In packets

Functional unit / Box **Attributes** Trace sources **Connectors** 

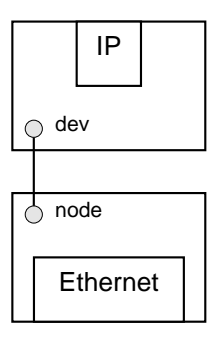

Functional unit / Box **Attributes** Trace sources **Connectors** Allowed connections

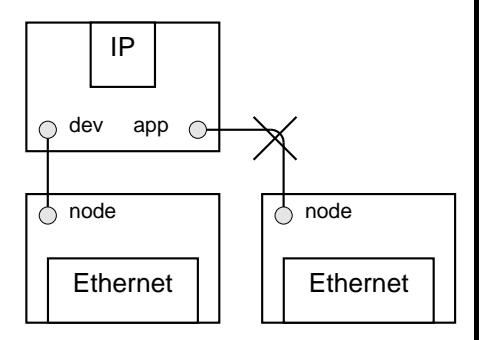

Functional unit / Box **Attributes** Trace sources **Connectors** Allowed connections **Hierarchical** 

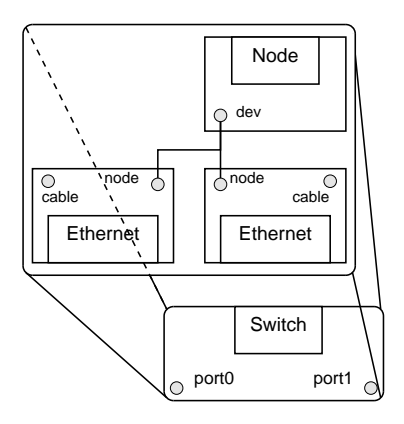

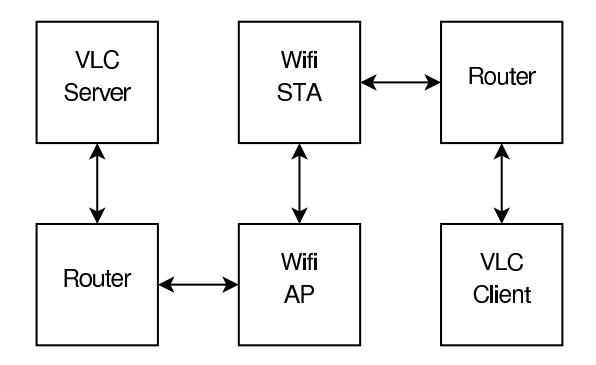

## NEPI Representation

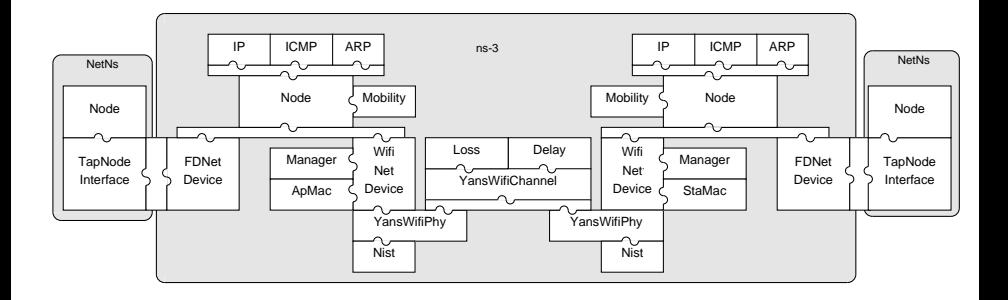

## Global IP topology

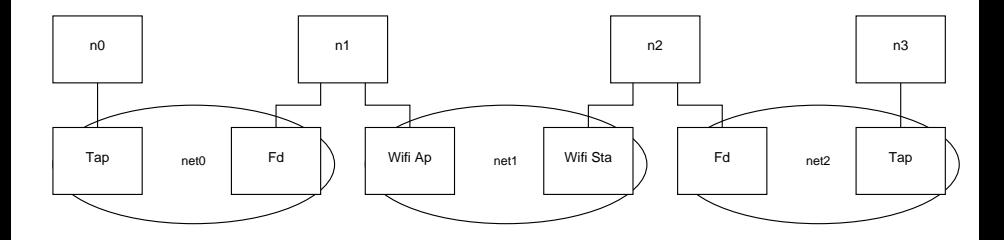

### Demo screenshot

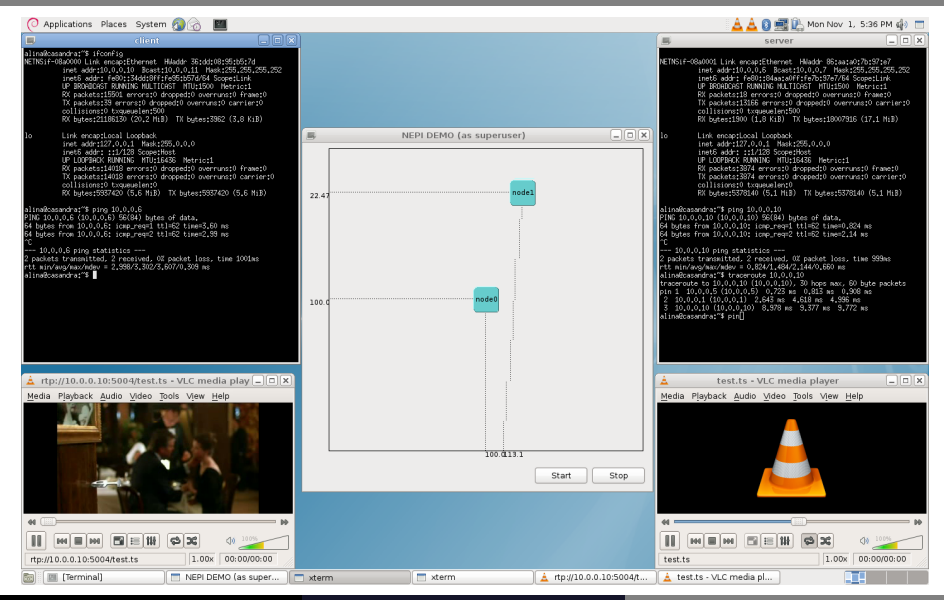

Planète (INRIA) **[NEPI](#page-0-0) GEC9 9/15** NEPI GEC9 9/15

### Well chosen Object Model **GUI**

### Well chosen Object Model **GUI Expressive**

Well chosen Object Model **GUI Expressive** Simple coherent API

Well chosen Object Model **GUI Expressive** Simple coherent API Connection checking

Well chosen Object Model **GUI Expressive** <sup>I</sup> Simple coherent API Connection checking Automates deployment thanks to global topology knowledge

Well chosen Object Model **GUI Expressive** <sup>I</sup> Simple coherent API Connection checking Automates deployment thanks to global topology knowledge

More details: <http://yans.pl.sophia.inria.fr/trac/nepi>

### Future work

#### Support SFA/rspec Support ...?

### leam

### Martin H. Ferrari, twice über Intern: implementation, ns-3 backend, NetNs Alina Quereilhac, Engineer: bugfixing, cleanup, refactoring Thierry Turletti: First user Walid Dabbous: Initiated this work

## **Questions?**

#### Email: mathieu.lacage@inria.fr

## IP endpoints

#### Cannot use DNS:

#### Some backends do not support it Hard to deploy

## IP endpoints

#### Cannot use DNS:

Some backends do not support it Hard to deploy

Instead:

<span id="page-39-0"></span>Resolve endpoint names to IP/port before deployment

# IP assignment

Currently stupid algorithm: Allocate consecutive IP addresses *n* entries per forwarding table

# IP assignment

Currently stupid algorithm:

Allocate consecutive IP addresses

*n* entries per forwarding table

Planned:

<sup>I</sup> *Automatic IP Address Assignment on Network Topologies*, by John Byers, Jay Lepreau, Jonathon Duerig and Robert Ricci